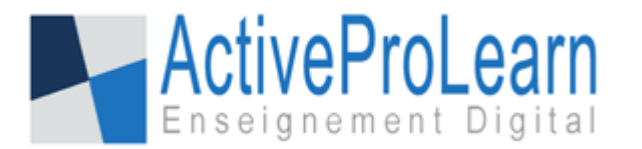

# **Module Attestation de formation (Certificats pro/PDCertificate)**

- **Type de composant :** Module d'activité
- **Nom :** PDCertificate (Attestations de formation)
- **Nom technique :** mod\_pdcertificate
- $\cdot$  Versions :  $\boxed{\text{m}}$   $\boxed{\text{n}}$   $_{\text{a}}$   $\boxed{\text{m}}$
- **Distribution :** Public et **PRO (TMA)**
- **Disponibilité :** Stable.

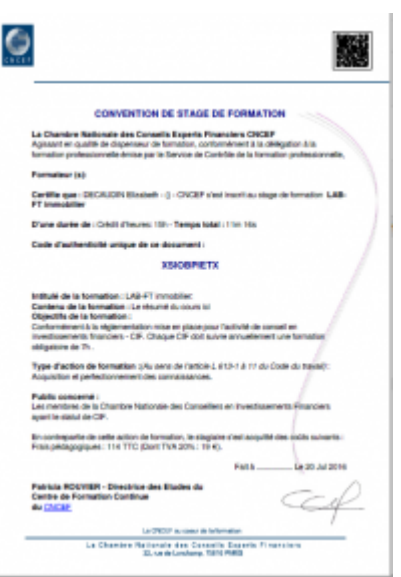

#### **Présentation**

Ce module est une variante (fork) du module Certificate communautaire, transformé pour répondre aux nombreux besoins suivants :

- Un modèle de **mise en page plus flexible**, permettant de personnaliser chaque certificat de manière différente, avec des mises en pages allant de la lettre formelle au diplôme au format paysage.
- Le **chainage de cours** sur délivrance par lequel le retrait d'un certificat par le bénéficiaire inscrit automatiquement ce dernier dans des cours "suivants".
- L'**attribution de rôle** sur délivrance, instituée au niveau du cours courant, d'une des catégories de cours dominant le cour, ou du site.
- Le **verrouillage de délivrance**, permettant de réserver l'édition et le retrait du document par un formateur, par exemple lorsque le document doit être manuellement signé et tamponné avant remise au candidat.
- L'ajout d'une **"autorité de délivrance"**, qui peut être choisie parmi les utilisateurs de la plateforme et dont le nom peut être mentionné sous ce libellé.
- Le **verrouillage individuel** de délivrance, permettant à un service externe (de type [boutique](https://docs.activeprolearn.com/doku.php?id=local:shop) [intégrée](https://docs.activeprolearn.com/doku.php?id=local:shop)) de fournir l'événement libérateur de l'attestation.
- **Programmation** par cron déclenchable instance par instance avec limite de génération par tour (100 par defaut)  $\mathbf 0$  new

### **Guides**

- [Guide d'installation](https://docs.activeprolearn.com/doku.php?id=mod:pdcertificate:installguide)
- [Guide d'utilisation](https://docs.activeprolearn.com/doku.php?id=mod:pdcertificate:userguide)
- [Guide technique](https://docs.activeprolearn.com/doku.php?id=mod:pdcertificate:technique)

## **Builds**

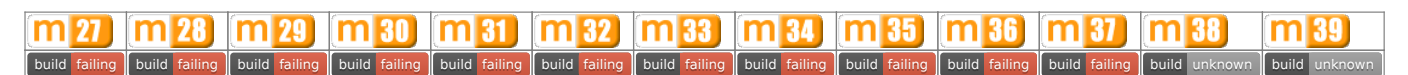

#### [Travis-ci Intégration continue](https://travis-ci.org/vfremaux/moodle-mod_pdcertificate/branches)

Note : Un statut "Failing" n'est pas nécessairement lié à un non fonctionnement du plugin. Ce statut concerne le résultat de tests automatiques de conformité du code aux standards stricts de Moodle. Nous dépensons un effort permanent à la mise en conformité progressive de tous les plugins supportés avec ces règles de développement.

## **Crédits**

- Valéry Frémaux (Valery@activeproLearn.com) : Développement & tests
- Florence Labord (Florence@activeproLearn.com) : Revue fonctionnelle, Documentation

[Revenir à l'index des plugins](https://docs.activeprolearn.com/doku.php?id=plugins) - [Revenir au catalogue](https://docs.activeprolearn.com/doku.php?id=start)

From: <https://docs.activeprolearn.com/> - **Documentation Moodle ActiveProLearn**

Permanent link: **<https://docs.activeprolearn.com/doku.php?id=mod:pdcertificate>**

Last update: **2020/11/16 13:13**

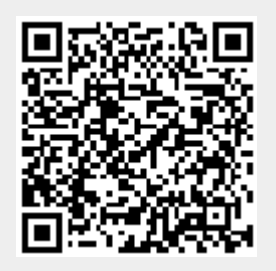